## Scalable Database Services for Physics: Oracle 10g RAC on Linux

.

## Goals

- Review of the architectural components and configurations for RAC 10g at CERN
	- Servers
	- Network
	- SAN
	- Storage
	- ASM
- Focus on installation (DBA)
- •Discussion and feedback from Tier 1 installations

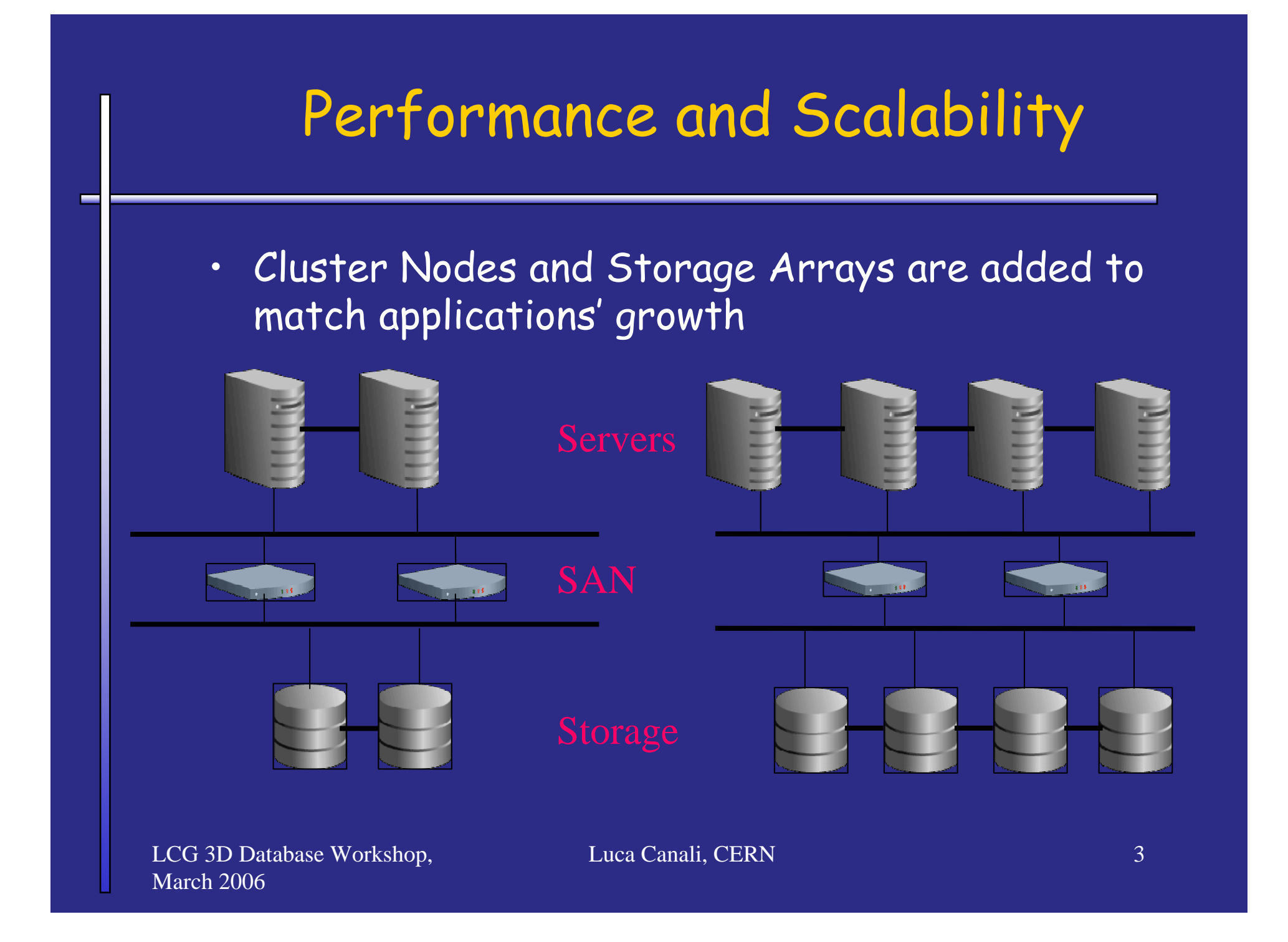

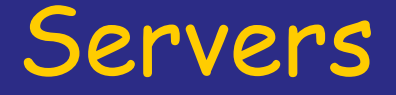

#### •Mid range PCs

- 
- 
- Linux RHEL ES 3 U6
- • Oracle 10g R2 (10.2.0.2)
	- Oracle Home installed on local filesystems (no OCFS2)
- • Open points
	- 64 bit Linux
	- –Larger memory (ex: 8 GB)
	- RHEL 4 (2.6 kernel)

# Public Network

- TCP/IP over Gigabit Ethernet
- Redundant switches
	- Different cluster nodes are attached to different switches
- • Open points for improvement:
	- –More NICs may improve HA and performance
	- –Management and backup network

#### **Interconnect**

- UDP and TCP /IP over Gigabit Ethernet
	- –Oracle may certify RDS over Infiniband
- Two NICs are configured
	- RAC can failover and load balance over the NICs
- Gigabit switches are used
- • Open points:
	- CRS can not failover over NICs. Possible solution: NIC bonding and the deployment of switches with L2 trunking

# SAN Network

- •Fiber Channel SAN (2Gb FC)
- • Redundant connections
	-
	-
	- –For failover and load balancing
- Multipathing
	- –Leverage the QLogic HBA driver
	- –Requires additional configuration

#### Storage

#### • Infortrend storage arrays

- –2 Gb dual ported FC controller
- SATA HDs (from 8 to 16 disks)
- 
- We don't use the array's RAID
	- –We map the HDs directly as LUNs visible by Linux
	- –An extra 1 GB LUN is allocated for CRS (raw devices)
	- ASM is used to stripe and mirror

#### ASM Storage Configuration

ASM disk groups created with 'horizontal' slicing

- External part of the disk used for data disk groups ->
- –Internal part for recovery areas and backup to disk ->
- ASM implements SAME (stripe and mirror everything)

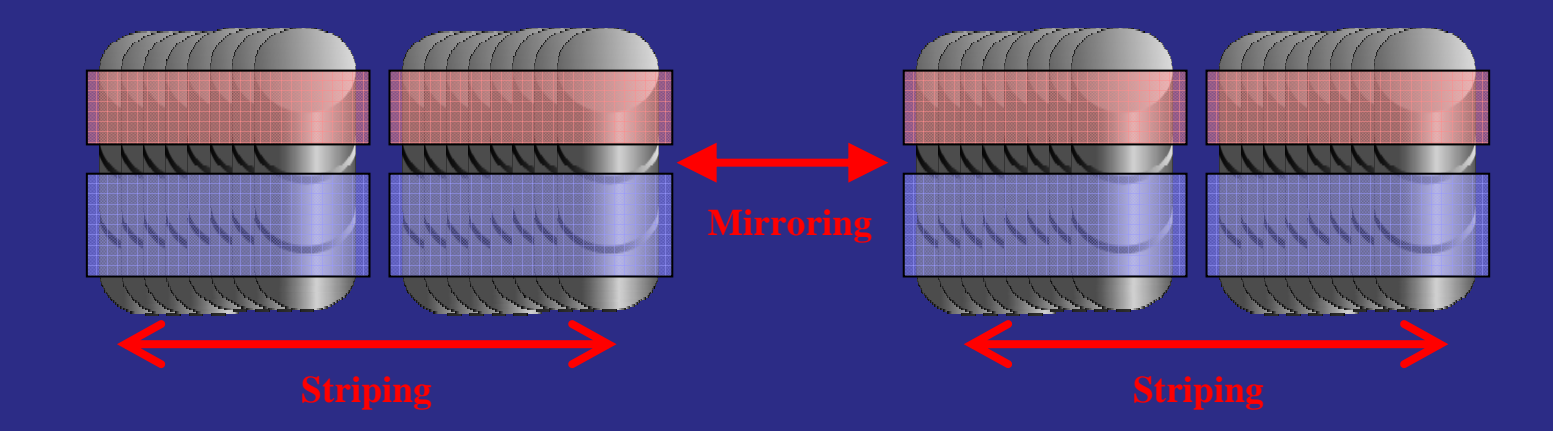

•

# Linux LUN Configuration

- • Disk partitioning and labeling
	- – Each physical disk is mapped as a LUN and visible under Linux as /dev/sd..
	- – Two partitions are created (external and internal part of the disk)
	- ASMlib is used to label the partitions and provide persistency across reboot and storage reorganizations
- Special case for CRS files
	- –They are allocated as raw devices from the extra 1 GB LUN
	- devlabel (udev on 2.6 kernel) is used to provide persistency for these raw devices

# Other Configurations

- Oracle managed files
	- –db\_create\_file\_dest='+DATA\_DG1'
- Oracle flash recovery area
	- –db\_recovery\_file\_dest='+RECOVERY\_DG1'
- Connection Management
	- Dedicated Server is used
- Character Set
	- WE8ISO8859P1

## Selected init.ora Parameters

#### db\_block\_size = 8192

- •parallel\_max\_servers = 0
- •Not set: db\_file\_multiblock\_read\_count (autotuned to 128 with 10gR2)
- •processes=500
- pga\_aggregate\_target = 1600m
- sga\_target = 1700m
- undo\_retention = 3600
- audit\_trail = db (audit session is used)
- recyclebin = off
- db\_domain='cern.ch'
- global\_names=TRUE
- •job\_queue\_processes=10

## Oracle Listener Security

- Choose listener port (1521 or non default)
	- –Configure firewall (HW and/or netfilter)
- Security has many layers:
	-
	- Scan for weak or default passwords
	- Check for published info on the web also by other sites
		- 'Social engineering' is a threat for complex environments
	- Timely installation of the latest CPU patch
		- A 'must' but not necessarily enough: unpublished vulnerabilities exist
- • Other configurations to consider:
	- –Encryption
	- –Listener password
	- Remove EXTPROC services from the listener
	- XDB can be used to open ftp and http

## Backups

- RMAN backups to tape. Current incremental strategy:
	- –Level 0, every 2 weeks
	- level 1 cumulative, twice per week
	- –level 1 differential, every day (except when the cumulative backup is done)
	- archivelogs backups, every 30 minutes
	- Retention: recovery window of 31 days (may change)
- RMAN backups to disk:
	- Daily refreshed with incremental recovery
	- Image copy delayed from production (2 days)
	- Allows for very fast recovery, for many failure scenarios
- •Regular tests of recovery procedure recovery
- •Open point: disaster recovery / dataguard

# Conclusions

- Review of the 10g RAC architecture and configuration deployed at CERN
- More details on WIKI:
	- Installation documentation
	- Init.ora parameters